## SHIVAJI UNIVERSITY KOLHAPUR.

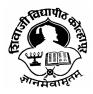

"A" Re- accredited By NAAC (2014) with CGPA-3.16

**Faculty of Commerce** 

Structure, Scheme & Revised Syllabus For

MCA (Choice Based Credit System)

Part - III (Sem- V & VI )

(Subject to the modifications that will be made from time to time) Syllabus to be implemented from June 2016 onwards.

# MCA III (Choice Based Credit System) (Introduced from June 2016 and Onwards)

To be implemented from the academic year 2016-2017 (i.e. June 2016) onward

| Seme       | Semester – V    |                                                                                                    |                   |     |                      |   |  |
|------------|-----------------|----------------------------------------------------------------------------------------------------|-------------------|-----|----------------------|---|--|
| Sr.<br>No. | Subject<br>Code | Subject Title                                                                                                    | Internal<br>Marks |     | Workload<br>per Week |   |  |
|            |                 |                                                                                                    |                   |     | T                    | P |  |
| 33         | MCA501          | Emerging Trends in Information Technology                                                                                                    | 20                | 80  | 4                    | - |  |
| 34         | MCA502          | Cloud Computing                                                                                                    | 20                | 80  | 4                    | - |  |
| 35         | MCA503          | Software Project<br>Management                                                                                                    | 20                | 80  | 4                    | - |  |
| 36         | MCA504          | Advanced Web Technology                                                                                                    | 20                | 80  | 4                    | - |  |
| 37         | MCA505          | Elective II E2.1 Computer Graphics E2.2 Big data Management E2.3 Software Testing and Quality Assurance E2.4 Artificial Intelligence and Expert System | 20                | 80  | 4                    |   |  |
| 38         | MCA506          | Communication Skill -III                                                                                                    | 50                |     | 2                    | - |  |
| 39         | MCA507          | LAB IX (Advanced Web Technology)                                                                                                    |                   | 100 | -                    | 4 |  |
| 40         | MCA508          | LAB X (Elective II)                                                                                                    |                   | 100 | -                    | 4 |  |
|            |                 | Total                                                                                                    | 150               | 600 | 22                   | 8 |  |

| Sem           | Semester – VI |               |          |          |  |  |  |
|---------------|---------------|---------------|----------|----------|--|--|--|
| Sr.           | Subject       | Subject Title | Internal | External |  |  |  |
| No.           | Code          |               |          |          |  |  |  |
| 41            | MCA601        | Project Work  | 200      | 300      |  |  |  |
| Total Credits |               |               | 12       | 18       |  |  |  |

| Semeste  | er – V                                                                     |                                                                          |                                                                |                                         |                                      |                                                        |                                                       |                                                                                                    |                                                        |
|----------|----------------------------------------------------------------------------|--------------------------------------------------------------------------|----------------------------------------------------------------|-----------------------------------------|--------------------------------------|--------------------------------------------------------|-------------------------------------------------------|----------------------------------------------------------------------------------------------------|--------------------------------------------------------|
| Sr. No.  | Subject<br>Code                                                            | Subject Title                                                            | 9                                                              |                                         |                                      |                                                        |                                                       | Internal<br>Marks                                                                                                    | External<br>Marks                                      |
| 33       | MCA501                                                                     | Emerging<br>Technology                                                   | Trends<br>/                                                    | in                                      | I                                    | Inform                                                 | ation                                                 | 20                                                                                                    | 80                                                     |
| Objectiv | <b>e</b> : To make                                                         | aware stud                                                               | ent the ch                                                     | ange                                    | es i                                 | in tec                                                 | hnolog                                                | gies, appl                                                                                                    | ications ar                                            |
| systems  | around us.                                                                 |                                                                          |                                                                |                                         |                                      |                                                        |                                                       |                                                                                                    |                                                        |
| UNIT –1  | Accessin statemer                                                          | tion to pyth<br>g values in L<br>nt , File – 1/<br>Multithreadi          | ist, Tuple,<br>O ,Classe                                       | Dictions ,C                             | on<br>Obj                            | ary ,<br>ject ,                                        | Functi                                                | on in Pyth                                                                                                    | non ,Impoi                                             |
| UNIT -2  |                                                                            | on to Mongo                                                              |                                                                |                                         |                                      |                                                        |                                                       |                                                                                                    |                                                        |
| IINIT -3 | MongoDE data mar NoSQL: understar aggregat Graph da Distributio and replic | nding of Mo<br>es , Key-vali<br>atabases ,<br>n models –<br>cation –Cons | es, limitation, BasengoDB, Coue and do<br>Schemale<br>sharding | ons, d<br>cassa<br>ocum<br>ess d<br>– m | Schance<br>nei<br>late<br>nas<br>ing | nema<br>dra, A<br>nt da<br>abase<br>ster-slo<br>g cons | in 1<br>ggreg<br>ta moo<br>es – m<br>ave re<br>istenc | chema, q<br>NoSQL, I<br>ate datc<br>dels – rela<br>dels – rela<br>dels – rela<br>dels – rela<br>dels – rela<br>dels – version | High leven models ationships ed views —Sharding stamps |
| UNIT -3  | _                                                                          | : Overview                                                               | _                                                              |                                         |                                      |                                                        |                                                       |                                                                                                    | _                                                      |
|          |                                                                            | init, ng-mod                                                             |                                                                |                                         |                                      |                                                        |                                                       |                                                                                                    |                                                        |
|          |                                                                            | ect, Control                                                             |                                                                |                                         | cor                                  | ntrolle                                                | r, Filter                                             | s and tak                                                                                                    | oles. Form                                             |
|          |                                                                            | with Angula                                                              |                                                                |                                         |                                      | 1                                                      |                                                       | - D lala                                                                                                    | :                                                      |
|          |                                                                            | : Introducti                                                             |                                                                |                                         |                                      |                                                        |                                                       |                                                                                                    |                                                        |
|          |                                                                            | cument, Boo<br>gress bars,                                               | •                                                              |                                         |                                      |                                                        | •                                                     | •                                                                                                    | •                                                      |
|          |                                                                            | Bootstrap                                                                |                                                                |                                         |                                      |                                                        |                                                       |                                                                                                    |                                                        |
|          |                                                                            | e .Bootstrap                                                             |                                                                |                                         |                                      |                                                        |                                                       |                                                                                                    | Ca, Hole                                               |
| UNIT -4  |                                                                            | on to Cyber                                                              |                                                                | ,, .                                    |                                      |                                                        | - 12 4 9 H                                            |                                                                                                    |                                                        |
| · ·      |                                                                            | ne definition                                                            |                                                                | igins                                   | 0                                    | f the                                                  | world                                                 | d, Cyberd                                                                                                    | crime and                                              |
|          |                                                                            | n security, C                                                            |                                                                | _                                       |                                      |                                                        |                                                       | •                                                                                                    |                                                        |
|          | ITA 2000 :                                                                 | . Cybercrime                                                             | and the                                                        | ndia                                    | ın I                                 | ITA 20                                                 | 00                                                    |                                                                                                    |                                                        |
|          | Cyber off                                                                  | enses & Cyb                                                              | ercrime: I                                                     | ssue                                    | s a                                  | and ch                                                 | alleng                                                | jes                                                                                                    |                                                        |
|          | How crim                                                                   | inal plan th                                                             | ne attack:                                                     | s, So                                   | cic                                  | al Eng                                                 | jg, Cy                                                | ber stalk                                                                                                    | ing, Cybe                                              |
|          |                                                                            | l Cybercrim                                                              |                                                                |                                         |                                      |                                                        |                                                       |                                                                                                    |                                                        |
|          |                                                                            | on of Mobile                                                             |                                                                |                                         |                                      |                                                        |                                                       |                                                                                                    | •                                                      |
|          |                                                                            | auds in Mo                                                               |                                                                |                                         |                                      |                                                        | •                                                     | •                                                                                                    |                                                        |
|          | •                                                                          | es Posed b                                                               | -                                                              |                                         |                                      |                                                        | •                                                     | •                                                                                                    |                                                        |
|          |                                                                            | Authenticat                                                              |                                                                |                                         |                                      |                                                        |                                                       |                                                                                                    |                                                        |
|          | Phones, \                                                                  | What is Cyl                                                              | oer squat                                                      | ting?                                   | ٠ /                                  | Ant c                                                  | yber :                                                | squatting                                                                                                    | , Sottwar                                              |
|          | D'                                                                         | main Name                                                                | D'. '                                                          | F" 6                                    | C I                                  |                                                        |                                                       |                                                                                                    |                                                        |

Piracy, Domain Name Disputes, File Sharing .

| Sr. No. | Title                                                        |
|---------|--------------------------------------------------------------|
| 1       | Nina Godbole, SunitBelapure, Cyber Security:                 |
|         | Understanding Cyber Crimes, ComputerForensics and Legal      |
| 2.      | Perspectives, Wiley India, New Delhi                         |
|         | Information Systems Security, Nina Godbole, Wiley India,     |
| 3.      | New Delhi                                                    |
| 0.      | Cybersecurity: The Essential Body of Knowledge, Dan          |
| 4       | Shoemaker, William Arthur                                    |
| 4.      | Conklin, Wm Arthur Conklin, Cengage Learning.                |
| 5.      | Cyber Security, Edward Amoroso, Silicon Press, First Edition |
| 6.      | Professional AngularJs , By Valeri Karpov, Diego netto, Wrox |
|         | Pub.                                                         |
| 7.      | Pro AngularJs,By Adam Freeman,Apress .                       |
| 8.      | Bootstrap By Jake spurlock ,O'RELLY .                        |

| Semester | Semester – V |                                                                                                  |             |             |  |  |  |  |
|----------|--------------|--------------------------------------------------------------------------------------------------|-------------|-------------|--|--|--|--|
| Sr. No.  | Subject      | Subject Title                                                                                    | Internal    | External    |  |  |  |  |
|          | Code         |                                                                                                  | Marks       | Marks       |  |  |  |  |
| 34       | MCA502       | Cloud Computing                                                                                  | 20          | 80          |  |  |  |  |
| -        |              | ule gives students the skills and knowledge                                                      |             |             |  |  |  |  |
|          | _            | rchitecture can enable transformation, bu                                                        | usiness de  | velopment   |  |  |  |  |
|          | y in an org  |                                                                                                  |             |             |  |  |  |  |
| UNIT –1  |              | ARCHITECTURE AND MODEL -                                                                         |             |             |  |  |  |  |
|          |              | ogies for Network-Based System – S                                                               | •           |             |  |  |  |  |
|          |              | ed and Cloud Computing – NIST Cloud Co                                                           |             |             |  |  |  |  |
|          |              | cture. Cloud Models:- Characteristics – Clo<br>(IaaS, PaaS, SaaS) – Public vs Private Clou       |             |             |  |  |  |  |
|          |              | cosystem – Service management – Comp                                                             |             |             |  |  |  |  |
| UNIT -2  |              | <b>IZATION -</b> Basics of Virtualization - Type                                                 |             |             |  |  |  |  |
| UNII -Z  |              | entation Levels of Virtualization - Virtualization                                               |             |             |  |  |  |  |
|          | -            | chanisms - Virtualization of CPU, Memory,                                                        |             |             |  |  |  |  |
|          |              | and Resource management – Virtualiza                                                             |             |             |  |  |  |  |
|          | Automo       | ition.                                                                                           |             |             |  |  |  |  |
|          | CLOUD        | CLOUD INFRASTRUCTURE - Architectural Design of Compute and                                       |             |             |  |  |  |  |
|          | Storage      | Storage Clouds – Layered Cloud Architecture Development – Design                                 |             |             |  |  |  |  |
|          |              | ges - Inter Cloud Resource Manage                                                                |             |             |  |  |  |  |
|          |              | Provisioning and Platform Deployment – Global Exchange of Cloud                                  |             |             |  |  |  |  |
|          |              | Resources.                                                                                       |             |             |  |  |  |  |
| UNIT -3  |              | AMMING MODEL -Parallel and Distrib                                                               |             | -           |  |  |  |  |
|          | _            | ms – MapReduce , Twister and Itera                                                               |             |             |  |  |  |  |
|          | -            | <ul> <li>Library from Apache – Mapping Applica</li> <li>Google App Engine, Amazon AWS</li> </ul> |             | -           |  |  |  |  |
|          |              | nents -Eucalyptus, Open Nebula, C                                                                |             |             |  |  |  |  |
|          |              | CloudSim                                                                                         |             |             |  |  |  |  |
| UNIT -4  |              | Y IN THE CLOUD -                                                                                 |             |             |  |  |  |  |
|          | Security     | Overview – Cloud Security Challenges of                                                          | ınd Risks - | - Software- |  |  |  |  |
|          | •            | vice Security – Security Governance – I                                                          |             |             |  |  |  |  |
|          | Security     | Monitoring - Security Architecture Designation                                                   | ın – Data   | Security –  |  |  |  |  |
|          | Applico      | tion Security – Virtual Machine Security - Ic                                                    | lentity Mo  | nagement    |  |  |  |  |
|          | and Ac       | cess Control– Autonomic Security.                                                                |             |             |  |  |  |  |

| Sr. no. | Reference books:                                                       |  |  |  |  |
|---------|------------------------------------------------------------------------|--|--|--|--|
| 1.      | Kailas jayaswal, jagannath kallakurchi,Donald, Dr. Devan shasha- Cloud |  |  |  |  |
|         | computing black book-Kongent dreamtech                                 |  |  |  |  |
| 2       | Kai Hwang, Geoffrey C Fox, Jack G Dongarra, "Distributed and Cloud     |  |  |  |  |
|         | Computing, From Parallel Processing to the Internet of Things", Morgan |  |  |  |  |
|         | Kaufmann Publishers, 2012.                                             |  |  |  |  |
| 3       | John W.Rittinghouse and James F.Ransome, "Cloud Computing:             |  |  |  |  |
|         | Implementation, Management, and Security", CRC Press, 2010.            |  |  |  |  |
| 4       | Toby Velte, Anthony Velte, Robert Elsenpeter, "Cloud Computing, A      |  |  |  |  |

|   | Practical Approach", TMH, 2009.                                       |
|---|-----------------------------------------------------------------------|
| 5 | Kumar Saurabh, "Cloud Computing – insights into New-Era               |
|   | Infrastructure", Wiley India,2011.                                    |
| 6 | George Reese, "Cloud Application Architectures: Building Applications |
|   | and Infrastructure in the Cloud" O'Reilly                             |
| 7 | James E. Smith, Ravi Nair, "Virtual Machines: Versatile Platforms for |
|   | Systems and Processes", Elsevier/Morgan Kaufmann, 2005.               |
| 8 | Rajkumar Buyya, Christian Vechhiola, S.Thamarai Selvi , "Mastering    |
|   | Cloud Computing ", McGraw Hill Education (India) Private Limited.     |

## **Suggested Additional Reading**

- 1. Cloud Computing: A practical approach by Anthony T. Vetle Tata McGraw Hill Education Private Limited (2009)
- 2. Cloud Computing Bible Barrie Sosinsky Wiley India Pvt Ltd (2011)
- 3. Cloud Computing For Dummies-- Judith Hurwitz , Robin Bloor , Marcia Kaufman , Fern Halper – Wiley India Pvt Ltd
- 4. Cloud Computing: SaaS, PaaS, IaaS, Virtualization, Business Models, Mobile, Security and More (Student Edition) Kris Jamsa- Published by Jones & Bartlett Learning
- 5. <a href="http://googcloudlabs.appspot.com/">http://googcloudlabs.appspot.com/</a>
- 6. http://aws.amazon.com/sdkforjava/
- 7. http://aws.amazon.com/code

8.http://docs.aws.amazon.com/amazonswf/latest/awsflowguide/awsflowdeveloping-workflows.html

9. http://aws.amazon.com/swf/flow/

|         | Semester – V    |                             |                   |                   |  |  |
|---------|-----------------|-----------------------------|-------------------|-------------------|--|--|
| Sr. No. | Subject<br>Code | Subject Title               | Internal<br>Marks | External<br>Marks |  |  |
| 35      | MCA503          | Software Project Management | 20                | 80                |  |  |

**Objective**: To learn process of software projects management, estimations, use of project management tools, configuration management, quality and testing and software teams.

| software t | eams.                                                                       |
|------------|-----------------------------------------------------------------------------|
| UNIT -1    | Introduction to SPM                                                         |
|            | What is project? software project vs. other types of projects, activities   |
|            | in project management, the people involved in project, What is              |
|            | project management ? project success and failure and Importance             |
|            | of SPM, stepwise project planning.                                          |
| UNIT -2    | Software Project Estimation                                                 |
|            | Project estimation, Resources for project estimation, decomposition         |
|            | techniques- software sizing, problem based estimation, process based        |
|            | estimation, estimation with use-cases, reconciling estimates.               |
|            | Estimation models- COCOMO, Delphi, function point analysis,                 |
|            | estimation for object oriented projects and web engineering projects,       |
|            | to make/buy decision.                                                       |
| UNIT -3    | Project scheduling & Risk management                                        |
|            | Basic principles, relationship between people and effort, effort            |
|            | distribution, defining a task, scheduling- timeline chart, tracking         |
|            | progress, project management tools and techniques-PERT and Gantt            |
|            | charts. Software risk, reactive vs. proactive risk strategies, risk         |
|            | identification- assessing overall project risk, risk component and          |
|            | drivers, risk projection- developing a risk table, assessing a risk impact. |
|            | Risk refinement, mitigation, monitoring and management.                     |
| UNIT -4    | Software Quality and SCM                                                    |
|            | Importance of software quality, quality control, quality assurance,         |
|            | metrics for measuring software quality, six sigma for s/w engineering,      |
|            | measures of s/w reliability and availability, ISO 9000 quality standards.   |
|            | What is SCM, its elements, SCM process-version and change control,          |
|            | configuration audit,                                                        |
|            | Introduction to agile techniques –SCRUM, DSDM                               |

- 1.Software Project Management, Hughes, Cotterell, Mall, 5th Edition, McGraw Hill
- 2. Software Engineering, 6th Edition, Pressman, McGraw Hill International Edition
- 3. Software Engineering concepts Richard Fairley
- 4. Software Project Management S.A. Kelkar
- 5. Software Engineering IAN Sommerville
- 6. Effective Project Management: Traditional, Agile, Extreme, by Wysocki 7ed , wiley
- 7. Software Engineering Project Management, Thayer 2ed, Wiley
- 8. Project Management Core Textbook, 2 ed, w/cd by Gopalan, Wiley

| Semester | – V             |                         |                   |                   |
|----------|-----------------|-------------------------|-------------------|-------------------|
| Sr. No.  | Subject<br>Code | Subject Title           | Internal<br>Marks | External<br>Marks |
| 36       | MCA504          | Advanced Web Technology | 20                | 80                |

**Objective**: The course aims to impart the concepts of advanced web programming techniques, provide extension to web technology acquired. Helps to understand basics of server side technologies and apply them to develop dynamic web applications and the DOTNET framework, C# language features and Web development using ASP.NET

#### UNIT -1

**Introduction to .NET framework:** Evolution of .NET , Comparison of Java & .NET, Features of .Net, Introduction VS IDE, Architecture of .NET framework ,Managed code and Unmanaged Code, Common Language Runtime, WPF, LINQ, CTS,CLS,FCL, Metadata and Assemblies, Application Domains, Advantages and Application of .Net.

**C#:**Features of C#, Principles object oriented programming, keywords, Data Types, operators, type of casting, Boxing & UnBoxing, Control Structures, Reference Data Types- Strings, Data time objects, Arrays, Classes and object, properties, parameter passing-pass by value, Reference, out parameter and params array, Inheritance and Polymorphism, Abstract class, interfaces, sealed classes and sealed methods, Delegates, Exception Handling, Generics, File Handling and Database programming.

## UNIT -2

**Web Applications in ASP.NET:** Introduction to Asp.Net, Features of Asp.Net, ASP.Net Coding Modules, Page Directives, Page events and Page Life Cycle, PostBack and CrossPage Posting,ASP.Net Application Compilation models, ASP.NET server Controls, HTML Controls, Validation Controls, Login controls, Response.Redirect() and server.Transfer() methods.

**ADO.Net**-features of ADO.Net, Connected and disconnected architecture, database objects, Database operation using various Data controls and data providers.

#### Introduction to JQuery:

What is jQuery? JavaScript vs jQuery, How to use jQuery in ASP.NET?

#### UNIT -3

#### Introduction to ASP.NET MVC:

MVC Pattern and MVC applied to Web Frameworks, MVC overview, Advantages & Disadvantages of ASP.NET MVC, Software Requirement and Installation for ASP.NET MVC.

## The MVC Application Structure:

Creating an ASP.NET MVC Project, Project Templates, Convention over Configuration, Running the Application, Creating Model, Setting up/ Creating Routes, Creating Controllers, Creating Views.

## UNIT -4

**Managing State:** Preserving State in Web Applications, Page-Level State (view state), Using Cookies to Preserve State, ASP.NET Session State, Storing Objects in Session State, Configuring Session State, Setting Up an Out-of-Process State Server, Storing Session State in SQL Server, Using Cookie less Session IDs, Application State.

**Introduction to web services:** What is a Web Service? Software as a service, Web Service Architectures, SOA, Creating and consuming Web service, XML Web Services.

**Use of AJAX on web forms:** Introduction to Ajax Controls, Using Ajax controls on web forms, JSON – Array, object, mixing literals, syntax, encoding/decoding, JSON versus XML, server-side JSON tools

- 1. B.M. Harwani, "Practical ASP.NET Projects", SPD Publication
- 2. .NET programming Black Book, DreamTech Press
- 3. Beginning ASP.NET 4.5.1 in C# and VB Spaanjaars
- 4. .NET 4.5 Programming 6-in-1, Black Book Kogent
- 5. C# 2012 Programming Black Book Covers .NET 4.5 Kogent
- 6. C# 2010 Programming: Covers .NET 4.0 Black Book, w/cd Kogent
- 7. Jack Purdum, "Beginning C# 3.0: An Introduction to Object Oriented Programming", Wrox Publication, 2008
- 8. Jonathan Chaffer and Karl Swedberg "Learning jQuery", 3rd Edition, SPD Publication, 2012
- 9. ChiragPatel, "Advance .NET Technology" 2nd Edition , DreamTech Press, 2012
- 10. CristianNagel,BillEvjen,JayGlynn,Karli Watson, Morgan Skinner, "Professional C# 2012 and .NET 4.5", Wrox Publication
- 11. Anne Boehm, Joel Murach, "murach's ASP. NET 4 Web Programming with C# 2010", 4th Edition, SPD Publication, 2011
- 12. Anne Boehm, Ged Mead, "murach's ADO. NET 4 database Programming with C# 2010", 4th Edition, SPD Publication, 2011
- 13. Andrew Trolsen, "Pro C# 5.0 and the .NET 4.5 Framework" 6th Edition, APress, 2013
- 14. Vijay Mukhi and SonalMukhi, "Visual Studio .NET with C#" , BPB Publication
- 15. Andrew Stellman and Jennifer Greene, "Head First C#", 2nd Edition, O'Reilly, SPD Publication
- 16. Web Technologies Black book, DreamTech Press, 2013
- 17. Ralph Moseley & M. T. Savaliya, "Developing Web Application", 2nd Edition, Wiley, 2012

| Semester                                                                                                    | Semester – V                                                      |                                                                                                    |                                                                                      |                                       |                                            |                                                     |  |
|----------------------------------------------------------------------------------------------------|-------------------------------------------------------------------|----------------------------------------------------------------------------------------------------|--------------------------------------------------------------------------------------|---------------------------------------|--------------------------------------------|-----------------------------------------------------|--|
| Sr. No.                                                                                                    | Subject                                                           | Subject Title                                                                                                    |                                                                                      |                                       | Internal                                   | External                                            |  |
|                                                                                                    | Code                                                              |                                                                                                    |                                                                                      |                                       | Marks                                      | Marks                                               |  |
| 37                                                                                                    | MCA505                                                            | Elective II                                                                                                    |                                                                                      |                                       | 20                                         | 80                                                  |  |
|                                                                                                    |                                                                   | E2.1 Computer G                                                                                                    | -                                                                                    |                                       |                                            |                                                     |  |
| and algoralized and algoralized algoralized algoralized and algoralized algoralized algora | rithms und<br>ose drawir<br>ations, vi<br>n), visible<br>mage enh | this course student<br>erlying computer of<br>g algorithms, 2D<br>ewing in 3D(ort<br>surface detection<br>ancement technication: | graphics, includir<br>geometrical trar<br>hographic proje<br>algorithms. The<br>ues. | ng line<br>nsforma<br>ection<br>y are | drawing<br>tion, 3D<br>and p<br>also intro | algorithms,<br>geometric<br>erspective<br>aduced to |  |
| UNIT –1                                                                                                    |                                                                   | nents and working                                                                                                    | •                                                                                    | -                                     | aria iis ap                                | рисапона,                                           |  |
|                                                                                                    | · ·                                                               | Display Devices:                                                                                                    |                                                                                      | •                                     | lom Scai                                   | n displays,                                         |  |
|                                                                                                    |                                                                   | Processors; Resolu                                                                                                    |                                                                                      |                                       |                                            | • •                                                 |  |
|                                                                                                    | Color C                                                           | RT monitors, LookU                                                                                                    | o tables, Plasma I                                                                   | Panel a                               | nd LCD n                                   | nonitors,                                           |  |
|                                                                                                    |                                                                   | ve Input and Ou                                                                                                    |                                                                                      |                                       |                                            |                                                     |  |
|                                                                                                    | " '                                                               | light pen, digitize                                                                                                    | •                                                                                    |                                       |                                            |                                                     |  |
|                                                                                                    | systems                                                           | •                                                                                                    | ters; Graphics                                                                       | Softv                                 | vare; (                                    | Coordinate                                          |  |
| IIIII O                                                                                                    |                                                                   | ntations; Geometry: Sym                                                                                                    | metrical and S                                                                       | imnla                                 | DDA line                                   | a drawina                                           |  |
| UNIT -2                                                                                                    | _                                                                 | n, Bresenham's                                                                                                    |                                                                                      | =                                     |                                            | _                                                   |  |
|                                                                                                    | _                                                                 | rical DDA for dra                                                                                                    | _                                                                                    |                                       | _                                          |                                                     |  |
|                                                                                                    | '                                                                 | ; circle drawing u                                                                                                    |                                                                                      |                                       |                                            |                                                     |  |
|                                                                                                    | drawing                                                           | ; Generation of e                                                                                                    | ellipse; parametri                                                                   | c repre                               | esentation                                 | n of cubic                                          |  |
|                                                                                                    |                                                                   | drawing Bezier cur                                                                                                    |                                                                                      |                                       |                                            |                                                     |  |
|                                                                                                    |                                                                   | ea Primitives: Floo                                                                                                    | d fill algorithm, Bo                                                                 | oundary                               | fill algori                                | thm, Scan-                                          |  |
|                                                                                                    | •                                                                 | gon fill algorithm                                                                                                    |                                                                                      |                                       |                                            |                                                     |  |
| UNIT -3                                                                                                    |                                                                   |                                                                                                    | translation, ro                                                                      |                                       | _                                          |                                                     |  |
|                                                                                                    |                                                                   | ntations and<br>nations, general                                                                                                 | nomogeneous<br>pivot point roto                                                      |                                       |                                            | · ·                                                 |  |
|                                                                                                    |                                                                   | Shearing; Reflection                                                                                                    |                                                                                      | _                                     |                                            |                                                     |  |
|                                                                                                    | •                                                                 | ving: window, viev                                                                                                    |                                                                                      |                                       | •                                          |                                                     |  |
|                                                                                                    | panning                                                           | _                                                                                                    |                                                                                      |                                       |                                            | _                                                   |  |
|                                                                                                    | Clipping                                                          | operations: poin                                                                                                    | t and line clippi                                                                    | ng, Co                                | hen-Suth                                   | erland line                                         |  |
|                                                                                                    | Sutherlo                                                          | , mid-point subdiv<br>nd-Hodgman po<br>Pointing and posi<br>g;                                                                   | lygon clipping;                                                                      | Weiler                                | -Atherton                                  | polygon                                             |  |
| UNIT -4                                                                                                    |                                                                   | phics: 3-D modelir                                                                                                    | •                                                                                    |                                       |                                            |                                                     |  |
|                                                                                                    | and ob                                                            | on, scaling and<br>olique projection;<br>: Zbuffer,depth-sc<br>tina:                                                             | perspective pr                                                                       | ojectio                               | n; Hidde                                   | n surface                                           |  |
|                                                                                                    | Shading                                                           | : Modelling light in<br>tion to Animation,                                                                                       |                                                                                      |                                       | _                                          | g shading;                                          |  |

| 1 | Donald Hearn, M. Pauline Baker, Computer Graphics, Pearson Education.   |
|---|-------------------------------------------------------------------------|
| 2 | Maurya, Computer Graphics with Virtual Reality Systems, 2ed, Wiley      |
| 3 | Foley etc., Computer Graphics Principles & Practice, Pearson Education. |
| 4 | D.P. Mukherjee, Fundamentals of Computer Graphics and Multimedia,       |
|   | PHI.                                                                    |
| 5 | Newmann & Sproull, Principles of Interactive Computer Graphics,         |
|   | McGraw Hill.                                                            |
| 6 | Rogers, Procedural Elements of Computer Graphics, McGraw Hill.          |
|   |                                                                         |
| 7 | Anirban Mukhopadhyay, Arup Chattopadhyay, Introduction to               |
|   | Computer Graphics and Multimedia, Vikas Publications.                   |

| Semeste  | r – V                                           |                                                                                                    |                    |             |                |
|----------|-------------------------------------------------|----------------------------------------------------------------------------------------------------|--------------------|-------------|----------------|
| Sr. No.  | Subject<br>Code                                 | Subject Title                                                                                                    |                    | Internal    | External       |
|          | Code                                            |                                                                                                    |                    | Marks       | Marks          |
| 37       | MCA505                                          | Elective II                                                                                                    | _                  | 20          | 80             |
|          | • •                                             | E2.2 Big data Managemen                                                                                                    | T                  |             |                |
| Ot       | ojective:                                       |                                                                                                    |                    |             |                |
|          |                                                 | anding of Big Data for Busine                                                                                                    | _                  |             |                |
|          | Understanding of Hadoop component and Ecosystem |                                                                                                    |                    |             |                |
|          |                                                 | g various business case studi                                                                                                    | _                  | -           |                |
|          |                                                 | ing MapReduce Analytics w                                                                                                    | rith Hadoop an     | id related  | l fools        |
|          | 1                                               | anding Big Data Security                                                                                                    |                    |             |                |
| UNIT –1  |                                                 | anding of Big Data                                                                                                    | - ( D; - D - I - 0 |             | ( D' - D - L - |
|          |                                                 | ction to Big Data, Definition                                                                                                    | •                  |             | •              |
|          |                                                 | teristics of Big Data, Harn                                                                                                    |                    |             |                |
|          |                                                 | ing, Structure of Big Data, N                                                                                                    | _                  | _           | _              |
|          |                                                 | e Cycle and processing, Da                                                                                                    |                    |             | •              |
|          |                                                 | d Data vault concepts, Ap                                                                                                    | plications of B    | ig Data,    | Benefits of    |
| LINUT O  |                                                 | a Management.                                                                                                    |                    |             |                |
| UNIT -2  | -                                               | o Architecture and MapRed                                                                                                    |                    | raduation   | . +a IIDEC     |
|          |                                                 | w of Hadoop, Features o                                                                                                    | ·                  |             |                |
|          |                                                 | cture of Hadoop, Compone                                                                                                    | •                  | •           |                |
|          |                                                 | perations, Cluster capacity                                                                                                    | •                  | · ·         | · ·            |
|          |                                                 | dministration, Introduction                                                                                                    | •                  |             | •              |
|          |                                                 | Architecture, Writing Map-Reduce program, Examples of Map Reduce. Introduction to MRv2, YARN, NameNode High Availability          |                    |             |                |
| UNIT -3  |                                                 | P ECOSYSTEM AND TOOLS                                                                                                    | 1, Namenoae        | riigii Avai | Idollity       |
| OIVII -3 |                                                 | Pig-Introduction, Features of Pig, Pig architecture, Pig data types                                                               |                    |             |                |
|          |                                                 | schema, Reading and                                                                                                    |                    |             |                |
|          | _                                               | rs, Examples of Pig.                                                                                                    | storing data       | moogi       | 1 119, 119     |
|          | · ·                                             | oduction, Architecture of                                                                                                    | Hive Hive          | shell Do    | nta types      |
|          |                                                 | ors in Hive, Built-in functions                                                                                                   |                    |             |                |
|          | •                                               |                                                                                                    |                    | •           |                |
|          |                                                 | Hive, HiveQL basics, Hive Vs RDBMS, Examples of Hive, Introduction to HBase, Sqoop, Oozie, Spark, Tez, Flume, Ambari or Cloudera. |                    |             |                |
| UNIT -4  |                                                 | A SECURITY                                                                                                    | 3,1 11.110 311 31  |             | -              |
| ···      |                                                 | a Security , Security concer                                                                                                    | ns with Hadoo      | p ,Hadoo    | op Security    |
|          | •                                               | es and threats ,Hadoop security best practices,Hadoop                                                                             |                    |             |                |
|          |                                                 | s Security Implementation                                                                                                    | •                  | •           | •              |
|          |                                                 | Hadoop Setting up audit                                                                                                    | _                  |             | _              |
|          |                                                 | ion in Hadoop Ranger- Pro                                                                                                    |                    |             |                |
|          |                                                 | ta protection,Knox- Provides                                                                                                    |                    |             |                |
|          |                                                 | Hadoop clusters.                                                                                                    | <b>.</b>           |             |                |

- 1. Boris lublinsky, Kevin t. Smith, Alexey Yakubovich, "Professional Hadoop Solutions", Wiley, ISBN: 9788126551071, 2015.
- 2. Tom White, Hadoop: The Definitive Guide, O'Reilly, 3<sup>rd</sup> edition
- 3. Dirk Deroos, Hadoop for Dummies, wiley
- 4. Alex Holmes, Hadoop in Practice, manning 1 st edition.

- 5. Alan Gates, Programming Pig, O'Reilly
- 6. Edward Capriolo, Dean Wampler, Jason Rutherglen, Programming Hive, O'Reilly
- 7. Chris Eaton, Dirk deroos et al., "Understanding Big data", McGraw Hill, 2012.
- 8. Tom White, "HADOOP: The definitive Guide", O Reilly 2012. 6 IT2015 SRM(E&T)
- 9. VigneshPrajapati, "Big Data Analytics with R and Haoop", Packet Publishing 2013.
- 10.Tom Plunkett, Brian Macdonald et al, "Oracle Big Data Handbook", Oracle Press, 2014.
- 11.http://www.bigdatauniversity.com/ 7. JyLiebowitz, "Big Data and Business analytics", CRC press, 2013.
- 12.Gazzang for Hadoop http://www.cloudera.com/content/cloudera/en/solutions/enterprisesolutions/security-for-hadoop.html
- 13. Eric Sammer, "Hadoop Operations", O'Reilley, 2012.
- 14. HADOOP SECURITY: TODAY AND TOMORROW http://hortonworks.com/blog/hadoop-security-today-and-tomorrow/"

| Semester | - V                                                                                                    |                                                                                                    |                                                                      |                                                               |  |  |  |
|----------|----------------------------------------------------------------------------------------------------|----------------------------------------------------------------------------------------------------|----------------------------------------------------------------------|---------------------------------------------------------------|--|--|--|
| Sr. No.  | Subject<br>Code                                                                                                    | Subject Title                                                                                                    | Internal<br>Marks                                                    | External<br>Marks                                             |  |  |  |
| 37       | MCA505 Elective II E2.3 Software Testing and Quality Assurance                                                                                                    |                                                                                                    |                                                                      | 80                                                            |  |  |  |
| _        |                                                                                                    | e student to learn Software Quality and Ass<br>e testing techniques through case studies.                                                                                                    | surance p                                                            | ractices                                                      |  |  |  |
| UNIT –1  | Software Testing Fundamentals- Terminology, error, fault and for objectives, principles, Purpose of testing, Debugging, Theoretical practical limitations of testing, The problem of infeasible practical limitations of testing with other activities, Testing Unit testing, Integration testing, System testing, Acceptance testing Testing Techniques and Strategies- Static and dynamic testing Techniques and Strategies- Static and dynamic testing and testing and analysis, Structural testing and analysis, Functional testing and analysis, Structural testing and analysis, Failure and Concurrency analysis, Performance analysis. |                                                                                                    |                                                                      |                                                               |  |  |  |
| UNIT -2  | Applica  Data Flo  flow tes  Software  Loops, paths, T                                                                                                    | Flow graphs and Path Testing: Path testing basics, Path predicates, Application of path testing.  Data Flow Testing: Basics of data flow testing, Data flow model, Data flow testing strategies, Applications.  Software Testing and Regular Expression: Path products, Path sums, Loops, Reduction procedure, Applications, Approximate number of paths, The mean processing time of any routine, Regular expression |                                                                      |                                                               |  |  |  |
| UNIT -3  | software<br>and ass<br>with en<br>and CA<br>Concep                                                                                                    | Software Quality: Software Quality Metrics, Standards, Certification and assessment, Quality management standards, Quality standards with emphasis on ISO approach, Capability Maturity Models-CMM and CMMI, TQM Models, The SPICE project, ISO/IEC 15504, Six Sigma Concept for Software Quality. Quality Planning: Inputs, Tools and techniques, Outputs                                                            |                                                                      |                                                               |  |  |  |
| UNIT -4  | quality<br>planning<br><b>Quality</b><br>charts,<br>analysis<br>Rework,<br><b>Study</b> of                                                                                                    | Assurance: Inputs, Quality manageme control measurements, Operational g tools and techniques, Quality audits, Quality audits, Quality audits, Quality audits, Quality Inputs, Tools and techniques: Pareto diagrams, Statistical sampling, Outputs: Quality improvements, Accepta Completed checklist, Process adjustments testing tool- Introduction and usage of Walbugbit, Test Director, Test Link                | definition<br>ality impro<br>Inspection<br>Flowchart<br>nce decises. | s, Quality<br>evements<br>on, Control<br>ing, Trend<br>sions, |  |  |  |

| Sr. | Book title                                                               |
|-----|--------------------------------------------------------------------------|
| no. |                                                                          |
| 1.  | K shirasagar Naik and tripathy : software testing and quality            |
|     | assurance, Wiley publication                                             |
| 2   | Jeff Tian, Software Quality Engineering: Testing, Quality Assurance,     |
|     | and Quantifiable Improvement, Wiley.                                     |
| 3   | Boris B. Bezier, Software Testing Techniques, Wiley Dreamtech            |
|     | Publication (2004).                                                      |
| 4   | William Perry, Effective Methods for Software Testing, John Wiley &      |
|     | Sons, Inc. (2006).                                                       |
| 5   | Glenford J. Myers, The Art of Software Testing, Wiley India Pvt. Ltd 2nd |
|     | edition                                                                  |
|     | (2006).                                                                  |

| Semester – V    |                                                                                                    |                                                                                                    |                                                                                                    |                                                                                 |  |
|-----------------|----------------------------------------------------------------------------------------------------|----------------------------------------------------------------------------------------------------|----------------------------------------------------------------------------------------------------|---------------------------------------------------------------------------------|--|
| Sr. No.         | Subject                                                                                                    | Subject Title                                                                                                    | Internal                                                                                                    | External                                                                        |  |
| Code            |                                                                                                    |                                                                                                    | Marks                                                                                                    | Marks                                                                           |  |
| 37              | MCA505                                                                                                    | Elective II E2.4 Artificial Intelligence and Expert System                                                                                                    | 20                                                                                                    | 80                                                                              |  |
| Objective       | : The goa                                                                                                    | s of AI research include reasoning, know                                                                                                    | rledge, pl                                                                                                    | anning, and                                                                     |  |
| _               |                                                                                                    | guage processing (communication), perculate objects.                                                                                                    | eption ar                                                                                                    | nd the abilit                                                                   |  |
| UNIT -1 UNIT -2 | and-tes<br>satisfac<br>Knowled<br>represe<br>knowled<br><b>Expert s</b><br>Advante<br>Compo<br>techniq<br>Factors                                                                                                    | em solving: Introduction to AI, heuristic teath, Hill climbing, Best-First Search problem ration, Mean-Ends analysis adge representation — mapping beathations, Approaches to knowledge representations, searching techniques system: Introduction and Characteristics ages and disadvantages, Applications nents of Expert Systems, Rule based knowledges, Inference Engine, Forward chaining, associated with development of an Expert system she | tween for esentation of Expense of Expense o | constraint acts and n, Issues in rt system, ert system, essentation d chaining, |  |
| UNIT -4         | Introduction Fuzzy Sets, Fuzzy Rules, Linguistic Variables and hedges Operations of Fuzzy sets, Fuzzy inference, Certainty factor Artificial Neural Network: The Neural as a simple computing element, The perception Multilayer Neural network, Application of Neural Network. |                                                                                                    |                                                                                                    | vironment,<br>rolog rules                                                       |  |

- 1. E. Rich and K. Knight," Artificial Intelligence", Tata McGraw Hill.
- 2. Sivanandam Principles of Soft Computing, 2ed, w/cd, wiley
- 3. E. Charnaik and D. McDermott," Introduction to artificial Intelligence", Addison-Wesley Publishing Company.
- 4. Dan W. Patterson, "Introduction to Artificial Intelligence and Expert Systems", PHI.
- 5. Nils J. Nilson, "Principles of Artificial Intelligence", Narosa Publishing Co.
- 6. W.F. Clofisin and C.S. Mellish, "Programming in PROLOG", Narosa Publishing Co.
- 7. Sanjiva Nath, "Turbo PROLOG", Galgotia Publications Pvt. Ltd.
- 8. M. Chandwick and J.A. Hannah, "Expert Systems for Personal Computers", Galgotia Publications Pvt. Ltd.
- 9. M.Sasikumar, S.Ramani etc. "Rule based Expert System", Narosa Publishing House.

|         |                 | Semester – V             |                   |                   |
|---------|-----------------|--------------------------|-------------------|-------------------|
| Sr. No. | Subject<br>Code | Subject Title            | Internal<br>Marks | External<br>Marks |
| 38      | MCA506          | Communication Skill -III | 50                | -                 |

- To enable all the students to develop their basic communication skills in English
- To ensure that student's speaking and writing ability is developed.
- To enable students to understand technical communication.

| • 10    | oriable students to oriacistatia technical continuonication.                      |
|---------|-----------------------------------------------------------------------------------|
| Ţ       | o enable the students to face the global challenges of employment                 |
| UNIT –1 | Features of Indian English:                                                       |
|         | Correction of sentences, Structures, Tenses, ambiguity, idiomatic                 |
|         | distortion.                                                                       |
| UNIT -2 | Writing Skills:                                                                   |
|         | Writing tactfully: content, tactful use of language, handling negatives,          |
|         | correction of errors, Effective sentences, cohesive writing, clarity and          |
|         | conciseness in writing.                                                           |
|         | <b>Technical writing:</b> definition, description of instruments, process writing |
|         | , technical Proposal writing, email writing,                                      |
|         | Business correspondence: CVs and SOPs (Statement of purpose)                      |
| UNIT -3 | Corporate/ Business Etiquettes:                                                   |
|         | Corporate grooming and dressing,                                                  |
|         | Email and telephone etiquettes,                                                   |
|         | Etiquettes in social and office setting,                                          |
|         | Telephone manners                                                                 |
| UNIT -4 | Speaking Skills:                                                                  |
|         | Importance of speaking effectively, Conversation skills, Speech                   |
|         | process and speech style                                                          |
|         | Presentation skills: Effective presentation strategies, presentation              |
|         | outline, organizing content, visual aids, body language and effective             |
|         | presentation                                                                      |
|         | Interviews: Introduction, general preparations for an interview, types            |
|         | of questions generally asked, importance of nonverbal aspects.                    |

| 1. | Raman Meenakshi and Sharma Sangeeta, —Technical communication: Principles & practice, OUP New Delhi 2005.                                                        |
|----|----------------------------------------------------------------------------------------------------|
| 2  | Weiss, Edmond H. Writing Remedies, —Practical Exercises for Technical Writing, UP, 2000.                                                                         |
| 3  | Hamp-Lyons, Liz and Ben Heasley, Study Writing, —A Course written in English for Academic and Professional Purposes, Cambridge University Press, Cambridge 1987. |
| 4  | Goatly, Andrew, —Critical Reading and Writing , London: Routledge, 2000                                                                                          |
| 5  | English for Engineers and Technologists: A skills approach Humanities and Social Sciences Division, Anna University, Chennai.                                    |
| 6  | Essentials of Business Communication, Rajendra Pal, J S KorlahaHi : Sultan                                                                                       |

|    | Chand & Sons, New Delhi.                                                 |
|----|--------------------------------------------------------------------------|
| 7  | Basic Communication Skills for Technology, Andrea J. Rutherford: Pearson |
|    | Education Asia, Patparganj, New Delhi-92                                 |
| 8  | Advanced Communication Skills, V. Prasad, Atma Ram Publications, New     |
|    | Delhi.                                                                   |
| 9  | Raymond V. Lesikav; John D. Pettit Jr.; Business Communication; Teory &  |
|    | Application, All India Traveller Bookseller, New Delhi-51.               |
| 10 | WEBSITE RESOURCES                                                        |
|    | 1. www.uefap.com                                                         |
|    | 2. www.eslcafe.com                                                       |
|    | 3. www.listen-to-english.com                                             |
|    | 4. www.owl.english.purdue.edu                                            |
|    | 5. www.chompchomp.com                                                    |
|    |                                                                          |
|    |                                                                          |

## Teaching Methodology:

All the sessions should be activity based and should give students adequate opportunity to participate actively in each activity. Teachers and students must communicate only in English during the session.

#### **Internal Evaluation**

- Q.1 One Home Assignments based on unit 1 (10 marks)
- Q.2 One class tutorial based on unit II (10 marks)
- Q.3 One unit test based on unit III (10 marks)
- Q.4 Activities based on unit IV: (20 Marks)
  - 1. Presentation (Seminar/ speech) student should be asked to give a seminar or speech and he/she should be evaluated on the basis of performance (10 marks)
  - 2. Mock interview: mock interview should be conducted in the classroom. One student should be asked to face the interview and a group of students should work as a panel.

    Teacher should monitor these activities. (10 marks)

Total marks: 50

| Semester – V |                 |                                   |                   |                   |  |
|--------------|-----------------|-----------------------------------|-------------------|-------------------|--|
| Sr. No.      | Subject<br>Code | Subject Title                     | Internal<br>Marks | External<br>Marks |  |
| 39           | MCA507          | LAB IX (Advanced Web Technology ) | -                 | 100               |  |

**Objective**: To enable the students to understand the concepts of the advanced web technologies and enable students to learn to produce well designed, effective standalone applications using.NET technology and enable students to learn the implementation of web services. The subjects enable students to learn to produce well designed, effective Web applications

#### 1. Introduction to C#

- Program to demonstrate reference data types i.e. string, date time
- Program using array, using object and class, using array list, collection

## 2. Program based on Exception Handling ,Generic, Inheritance and polymorphism

- Program to demonstrate getter and setter method
- Program to On Exception Handling Mechanism covering try, Catch, Throw, Throws, Finally)
- Program to demonstrate generic, to demonstrate inheritance and polymorphism

## 3. Program based on File handling and Database programming

- Program to demonstrate use of directories, sequential access file, random access file
- Program to demonstrate LINQ, based on database access using ADO.NET

#### 4. ASP.NET:

- Program based on PostBack and CrossPage posting
- Master Pages and Themes and Skins
- Program to demonstrate PageLife Cycle
- Program based on validation controls
- Program to demonstrate the use of jQuery

#### 5. Managing State:

- Program to demonstrate Managing State with ViewState and Session
- Program based on Cookies for maintaining state.
- Program using Cache Object to store Data, Program on a Shopping Cart

#### 6. Web services:

- Program to create web service
- Program to create web service which returns DataSet.
- Program to call web service asynchronously
- Program for securing a Service using Windows Authentication
- Program for securing a Service using SOAP header

#### 7. Advance .NET Concepts:

- Simple Program based on WPF
- Program using AJAX controls

- 1. B.M. Harwani, "Practical ASP.NET Projects", SPD Publication
- 2. .NET programming Black Book, DreamTech Press
- 3. Jack Purdum, "Beginning C# 3.0: An Introduction to Object Oriented Programming", Wrox Publication, 2008
- 4. Jonathan Chaffer and Karl Swedberg "Learning jQuery", 3rd Edition , SPD Publication, 2012
- 5. ChiragPatel, "Advance .NET Technology" 2nd Edition, DreamTech Press,2012
- 6. CristianNagel,BillEvjen,JayGlynn,Karli Watson, Morgan Skinner, "Professional C# 2012 and .NET 4.5", Wrox Publication
- 7. Anne Boehm, Joel Murach, "murach's ASP. NET 4 Web Programming with C# 2010", 4th Edition, SPD Publication, 2011
- 8. Anne Boehm, Ged Mead, "murach's ADO. NET 4 database Programming with C# 2010", 4th Edition, SPD Publication, 2011
- 9. Andrew Trolsen, "Pro C# 5.0 and the .NET 4.5 Framework" 6th Edition, APress, 2013
- 10. Vijay Mukhi and SonalMukhi, "Visual Studio .NET with C#", BPB Publication
- 11. Andrew Stellman and Jennifer Greene, "Head First C#", 2nd Edition, O'Reilly, SPD Publication
- 12. Web Technologies Black book, DreamTech Press, 2013
- 13. Ralph Moseley & M. T. Savaliya, "Developing Web Application", 2nd Edition, Wiley, 2012

| Semester | Semester – V    |                                                |                   |                   |  |  |
|----------|-----------------|------------------------------------------------|-------------------|-------------------|--|--|
| Sr. No.  | Subject<br>Code | Subject Title                                  | Internal<br>Marks | External<br>Marks |  |  |
| 40       | MCA508          | LAB X (Elective II) based on Computer Graphics | -                 | 100               |  |  |

Practical list: Using C/C++

- 1. Study Graphics library functions initgraph, detectgraph, closegraph, cleardevice, putpixel, getpixel, getmaxx, getmaxy, line, circle, rectangle, ellipse, arc, drawpoly, setfillstyle, fillpoly, outtextxy, pieslice, setcolor, getcolor, setbkcolor, getbkcolor, outtextxy
- 2.(i) Implement the program that draws line, circle, rectangle and ellipse using graphics library functions.
- (ii) Write a program for displaying text in different sizes, colours and font style using graphics library functions.
- 3. (i) Implement the program that draws polygon using library functions and fill colour in polygon.
  - (ii) Implement a program that create and fill 2D objects using graphics library function. House- Fish
- 4. Implement the program that draws square using DDA Line drawing algorithm.
- 5. Implement the program that draws triangle using Bresenham's Line drawing algorithm.
- 6. Implement Midpoint Circle Algorithm.
- 7. Implement Midpoint Ellipse Algorithm.
- 8. Implement Polygon filling Algorithms:
  - Boundary fill
  - Flood fill Algorithm
- 9. Implement following 2D transformations for line and polygon.
- Translation
- Rotations (about origin & pivot point)
- Scaling (about origin & fixed point)
- 10. Implement Cohen-Sutherland Line Clipping Algorithm.
- 11. Implement Liang Barsky Line Clipping Algorithm
- 12. Implement Sutherland-Hodgmen Polygon Clipping Algorithm.
- 13. Mini Project based on Graphics Concepts.

| Semester – V |                 |                                                                         |                   |                   |  |
|--------------|-----------------|-------------------------------------------------------------------------|-------------------|-------------------|--|
| Sr. No.      | Subject<br>Code | Subject Title                                                           | Internal<br>Marks | External<br>Marks |  |
| 40           | MCA508          | LAB X (Elective II) based onE2.3 Software Testing and Quality Assurance | -                 | 100               |  |

**Objective:** Developing applications to automate basis path testing, Boundary value analysis, Data flow testing, Branch and statement coverage, etc. Exposure to automated testing tools such as Rational test, manager, Selennium, Loadrunner or any other similar tools.

#### **Software Testing Lab**

#### **List of Experiments**

- 1. Write programs in 'C' Language to demonstrate the working of the following constructs:
  - i) do...while ii) while....do iii) if...else iv) switch v) for
- 2. "A program written in 'C' language for Matrix Multiplication fails" Introspect the causes for its failure and write down the possible reasons for its failure.
- 3. Take any system (e.g. ATM system) and study its system specifications and report the various bugs.
- 4. Write the test cases for any known application (e.g. Banking application)
- 5. Create a test plan document for any application (e.g. Library Management System)
- 6. Study of any testing tool (e.g. Win runner)
- 7. Study of any web testing tool (e.g. Selenium)
- 8. Study of any bug tracking tool (e.g. Bugzilla, bugbit)
- 9. Study of any test management tool (e.g. Test Director)
- 10. Study of any open source-testing tool (e.g. Test Link)
- 11. Take a mini project (e.g. University admission, Placement Portal) and execute it. During the Life cycle of the mini project create the various testing documents\* and final test report document.

\*Note: To create the various testing related documents refer to the text "Effective Software Testing Methodologies by William E. Perry

- 1.Testing in 30 + open source tools by shende SPD
- 2. Software testing foundations 2edandreasspillner SPD

| Semester – V |                 |                                         |                   |                   |  |  |
|--------------|-----------------|-----------------------------------------|-------------------|-------------------|--|--|
| Sr. No.      | Subject<br>Code | Subject Title                           | Internal<br>Marks | External<br>Marks |  |  |
| 40           | MCA508          | LAB X (Elective II) Big Data Management | 00                | 100               |  |  |

#### **PRACTICAL ASSIGNMENTS**

- 1. Install and configure multi node Hadoop cluster.
- 2. Explore HDFS operations: Put local file into HDFS and Get the file you saved in HDFS to your local file system and read their contents and check if files are same.
- 3. Explore Hadoop Daemons NameNode, Secondary NameNode, DataNode, YARN etc.
- 4. Write and run word count program using Map Reduce
- 5. Explore NameNode High Availability (Active Passive NameNode)
- 6. Explore Hadoop ecosystem: Install and configure different Tools, Start / Stop Hadoop services.
- 7. Explore Hive and Pig: Create database/Tables in Hive and use HiveQL. Write small Pig scripts.
- 8. Explore Sqoop: Import table data in Hadoop using Sqoop
- 9. Explore Hadoop cluster Security using Kerberos
- 10. Explore Ranger: administration, authentication, authorization and data protection
- 11. You are given a data log file of say aircel having subscribers ID, tower id and Data Downloaded. Calculate Total Data Downloaded for each customer id using
  - a) Java Program run in your local system.
  - b) Map reduce program in Hadoop.
  - c) Sort the result from b) according to Data Downloaded.

| Semester – V |                 |                                         |                   |                   |  |  |  |
|--------------|-----------------|-----------------------------------------|-------------------|-------------------|--|--|--|
| Sr. No.      | Subject<br>Code | Subject Title                           | Internal<br>Marks | External<br>Marks |  |  |  |
| 40           | MCA508          | LAB X (Elective II) A I & Expert System | 00                | 100               |  |  |  |

## **PRACTICAL ASSIGNMENTS**

- 1. WAP to convert temperature from faraignheight to centigrade.
- 2. WAP to find out factorial of given number using recursion.
- 3. WAP to implement simple I/O operations.
- 4. WAP to implement Linear search in LIST
- 5. WAP to sort list using Simple sort
- 6. WAP to implement A\* Algorithm.
- 7. WAP to implement Truth table.
- 8. WAP to implement Matrix manipulation.
- 9. WAP for Tower of Honai

| Semester – VI |                 |               |          |          |  |  |
|---------------|-----------------|---------------|----------|----------|--|--|
| Sr.<br>No.    | Subject<br>Code | Subject Title | Internal | External |  |  |
| 41            | MCA601          | Project Work  | 200      | 300      |  |  |
| Total Credits |                 |               | 12       | 18       |  |  |

## General Instruction Regarding Preparation of Project Report For MCA-III (Sem VI)

Period: 150 days after completion of vth semester.

#### **TYPING**

- 1. The typing shall be standard 12 pts in double spaced using black ink only
- 2. Margins must be Left 2 inches Right 1.5 inches Top 2 inches Bottom 1.5 inches
- 3. Paper A4 size Bond Paper

#### COPIES

Two hard-bound copies should be submitted to institute.

(Black Rexine with Golden Embossing as per format displayed herewith)

One original and one clean Xerox Copy.

#### FORMAT FOR TITLE PAGE AND FOR EMBOSSING

Α

**PROJECT REPORT** 

ON

"NAME OF THE SYSTEM"

**FOR** 

NAME OF THE COMPANY

**SUBMITTED TO** 

SHIVAJI UNIVERSITY, KOLHAPUR

FOR THE AWARD OF

MASTER OF COMPUTER APPLICATION

(MCA-III, SEM-VI)

BY

<NAME OF STUDENT/S>

**UNDER THE GUIDANCE OF** 

<NAME OF GUIDE>

**THROUGH** 

<DIRECTOR >

< NAME OF THE INSTITUTE>

<YEAR>

The Guidelines regarding the documentation and scope of project are mentioned here below:

## A) MCA-III SEM-VI Project (Desktop / Stand Alone Applications)

Project Report should be submitted in following format for Commercial Application Projects viz. Payroll, Sales, Purchase, Inventory, Book Shop, Examination system etc. Where C, C++, Python, Java, MS Access, Oracle, SQL Server, My SQL etc. are used.

- 1 Blank Pages at beginning
- 2 Title Page
- 3 Certificate from Company
- 4 Certificate from Institute
- 5 Declaration by Student
- 6 Certificate from project guide
- 7 Acknowledgement
- 8 Table of Contents

### Chapter 1: INTRODUCTION

- 1.1 Company Profile
- 1.2 Existing System and Need for System
- 1.3 Scope of Work
- 1.4 Operating Environment Hardware and Software

#### Chapter 2: PROPOSED SYSTEM

- 2.1 Proposed System
- 2.2 Objectives of System
- 2.3 User Requirements

## Chapter 3: ANALYSIS & DESIGN

- 3.1 Data Flow Diagram (DFD)
- 3.2 Functional Decomposition Diagram (FDD)
- 3.3 Entity Relationship Diagram (ERD)
- 3.4 Data Dictionary
- 3.5 Table Design
- 3.6 Code Design
- 3.7 Menu Tree
- 3.8 Menu Screens
- 3.9 Input Screens
- 3.10 Report Formats
- 3.11 Test Procedures and Implementation

#### Chapter 4: USER MANUAL

- 4.1 User Manual
- 4.2 Operations Manual / Menu Explanation
- 4.3 Forms and Report Specifications

**Drawbacks and Limitations** 

**Proposed Enhancements** 

**Conclusion Bibliography** 

**ANNEXURES:** 

**ANNEXURE 1: INPUT FORMS WITH DATA** 

ANNEXURE 2 : copy of joining report and progress report

#### B) A) MCA-III SEM-VI Project (Web Based / Mobile Applications)

Project report should be submitted in following format for project using OOAD, Embedded System, WAP and other technologies and Web Deployed Systems where C, C++, J2EE, .NET, OOAD and JAVA, SDK's, API's are used.

- 1 Blank Pages at beginning
- 2 Title Page
- 3 Certificate from Company
- 4 Certificate from Institute
- 5 Declaration by Student
- 6 Certificate from project guide
- 7 Acknowledgement
- 8 Table of Contents

#### **CHAPTER 1: INTRODUCTION**

- 1.1 Company Profile
- 1.2 Existing System and Need for System
- 1.3 Scope of Work
- 1.4 Operating Environment Hardware and Software
- 1.5 Detail Description of Technology Used

#### **CHAPTER 2: PROPOSED SYSTEM**

- 2.1 Proposed System
- 2.2 Objectives of System
- 2.3 User Requirements

#### **CHAPTER 3: ANALYSIS & DESIGN**

- 3.1 Object Diagram
- 3.2 Class Diagram
- 3.3 Use Case Diagrams
- 3.4 Module Hierarchy Diagram
- 3.5 Component Diagram
- 3.6 Deployment Diagram (in case of Web Deployment)
- 3.7 Module Specifications
- 3.8 Interface Diagram (in case of WAP and Embedded Systems)
- 3.9 Web Site Map Diagram (in case of Web Site)
- 3.10 User Interface Design (Screens etc.)
- 3.11 Table specifications (in case back end is a database)
- 3.12 Test Procedures and Implementation

#### **CHAPTER 4: USER MANUAL**

- 4.1 User Manual
- 4.2 Operations Manual / Menu Explanation
- 4.3 Program Specifications / Flow Charts

#### **Drawbacks and Limitations**

#### **Proposed Enhancements**

Conclusion

**Bibliography** 

**ANNEXURES:** 

**ANNEXURE 1: USER INTERFACE SCREENS** 

ANNEXURE 2: OUTPUT REPORTS WITH DATA (if any)

ANNEXURE 3: SAMPLE PROGRAM CODE ( which will prove sufficient

development is done by the student)

#### ANNEXURE4: copy of joining report and progress report

1 Blank Pages at the end.

Note: 1) Student should perform all SDLC phases during project period.

## Semester- V – Equivalence

## Name of the old subject

## New Equivalance subject

| 5.1 E-Commerce Applications          |                         |
|--------------------------------------|-------------------------|
| 5.2 Data warehousing and Data Mining |                         |
| 5.3 IT Management                    |                         |
| 5.4 IT-Elective-II                   |                         |
| 5.4.1 Dot Net Programming            | Advanced Web Technology |
| 5.4.2 SQL Server                     |                         |
| 5.4.3 Image Processing               |                         |
| 5.4.4 Advanced Web Technology        |                         |
| 5.5 BM- Elective-II                  |                         |
| 5.5.1 Knowledge Management           |                         |
| 5.5.2 Information System Audit       |                         |
| 5.5.3 Cyber Law                      |                         |
| 5.5.4. Managerial Economics          |                         |
|                                      |                         |

Note: Except dot net programming no equivalent subject in new syllabi of sem V, hence two additional attempts for examination should be provided.

## Semester- VI–Equivalence

## Name of the old subject

## New Equivalence subject

| Project Work | -Project Work |
|--------------|---------------|
|--------------|---------------|